At the end of this lecture, students should be able to draw 2D shapes using characters draw 2D shapes on a Canvas

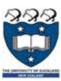

## COMPSCI 101 Principles of Programming

Lecture 26 - Using the Canvas widget to draw rows and columns of shapes

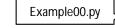

DEMO

Printing a Row of characters

▶ The following example prints only one row of '#' characters using a SINGLE for loop.

def print\_row(number\_of\_cols):
 for j in range(number\_of\_cols):
 print('#', end="")
 print()

###

Print a new line character (i.e. move to next line)

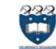

# Drawing 2D shapes using Characters

- ▶ We write programs to draw 2D shapes using characters
  - (e.g. asterisks)

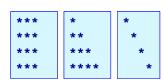

- The way to conceptualize this is to think about the shape as a sequence of rows and to think carefully about how to describe the i<sup>th</sup> row, e.g. drawing a triangle.
- ► These kinds of problems will help you learn how to write loops by finding appropriate formulas to describe each iteration of the loop in terms of the iteration variable.

2

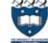

### Printing Multiple Rows of Characters

- ▶ To create rows and columns of shapes we need nested loops
  - ▶ That is, loops within loops to execute lines of code.

Set up all the variables needed for the nested loop

for ... in loop which dictates how many rows:

Set everything up ready for drawing the row
for ... in loop which handles one single row:
draw a single character
move to next line

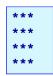

- ▶ The first (outer) loop is looping through rows, the inner loop is looping through columns.
- As we go through each column of a given row, we print an asterisk. The result is that we can build any size rectangle we want.

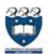

#### 1) Printing a Rectangle of Characters

- ▶ To print a rectangle, we need two parameters:
  - number of rows = 4 rows
  - number of columns = 3 columns

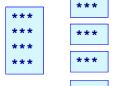

```
Set up all the variables needed for the nested loop

for ... in loop ...

for ... in loop which handles one single row:

draw 3 asterisks

move to next line
```

- ▶ The outer for loop contains two statements:
  - ▶ 1) inner for loop
  - > 2) print(): move cursor to the next line
- The inner for loop contains one statement:
  - statement which prints a character

5

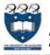

## 2) Printing a right-angle Triangle

- ▶ To print a right-angle triangle, we need one parameter:
  - number of rows = 4 rows

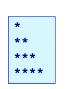

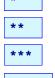

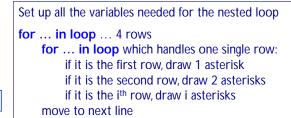

- ▶ The outer for loop contains two statements:
  - ▶ 1) inner for loop
  - > 2) print(): move cursor to the next line
- The inner for loop contains one statement:
  - statement which prints one or more character(s)

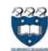

Example01.py

#### 1) Printing a Rectangle of Characters

- ▶ To print a rectangle, we need two parameters:
  - number of rows = 4 rows
  - number of columns = 3 columns

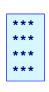

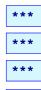

\*\*\*

Set up all the variables needed for the nested loop

for ... in range ... 4 rows

for ... in range ... 3 columns

draw 1 asterisk

move to next line

```
def print_square(number_of_rows, number_of_cols):
    for i in range(number_of_rows):
        for j in range(number_of_cols):
            print('*', end="")
        print()
```

6

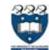

2) Printing a right-angle Triangle

DEMO

Example02.py

- To print a right-angle triangle, we need one parameter:
  - number of rows = 4 rows

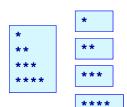

```
Set up all the variables needed for the nested loop

for ... in range ... 4 rows

for ... in range ...

row = 0, number of columns = 1

row = 1, number of columns = 2

row = 2, number of columns = 3

move to next line
```

```
def print_right_angle_triangle(number_of_rows):
    for row in range(number_of_rows):
        for column in range(row+1):
            print('*', end="")
        print()
```

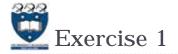

▶ Task:

▶ Complete the following code fragment to print ...

```
def print_right_angle_triangle(number_of_rows):
    for row in range(number_of_rows):
```

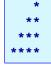

print()

9

# Drawing 2D shapes on a Canvas

In order to draw a 2D shape (e.g. multiples of squares) on a canvas, we need:

(20,30)

The number of rows and number of columns

Size of each square (size=50)

Start point (x\_margin, y\_margin) = (20, 30)

Nested loops

Coordinates of the top left corner of each square

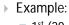

 $\hfill\Box$  1st (20, 30), (70, 30), (120,30) ...

 $\square$  2<sup>nd</sup> (20, 80), (70,80), (120, 80)

□ ...

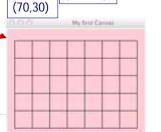

(120,30)

squares is 50 pixels by

50 pixels

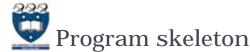

- All the programs in this lecture have the following code skeleton.
  - ▶ The draw\_shapes() function is different for each exercise.

```
def main():
    root = Tk()
    root.title("My first Canvas")
    root.geometry("400x300+10+20")
    a_canvas = Canvas(root)
    a_canvas.config(background="pink") #some colour
    a_canvas.pack(fill=BOTH, expand = True)
    draw_shapes(a_canvas)
    root.mainloop()
```

10

# Example 3

- ▶ Let's look at ONE row of the shape FIRST:
  - $\rightarrow$  x = 20 (starts at 20 on each row)
    - ➤ Coordinates of the first square: (20, 30, 70, 80)
    - ...Second square: (70, 30, 120, 80)

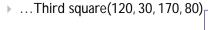

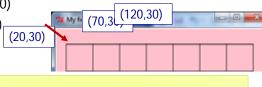

```
x_left = left_hand_side

for j in range(number_of_colums):
    rect = (x_left, y_down , x_left + size, y_down + size)
    a_canvas.create_rectangle(rect)
    x_left += size
```

modify x-coordinate of the square in each iteration

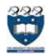

13

#### Z Drawing ... on a Canvas

- Now, we look at the entire shape. We need nested loops!
- ▶ The outer loop iterates number of rows.
  - ▶ 1<sup>st</sup> row : coordinate of the top left corner: (20, <u>30</u>) and the next one is (70, <u>30</u>) and (120, 30) ...
  - $ightharpoonup 2^{nd}$  row: coordinate of the top left corner: (20, <u>80</u>) and the next one is (70, <u>80</u>) and (120, 80) ...
  - → 3<sup>rd</sup> row::coordinate of the top left corner: (20, <u>130</u>) and the next one is (70, <u>130</u>) and (120, 130) ...

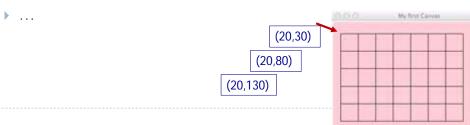

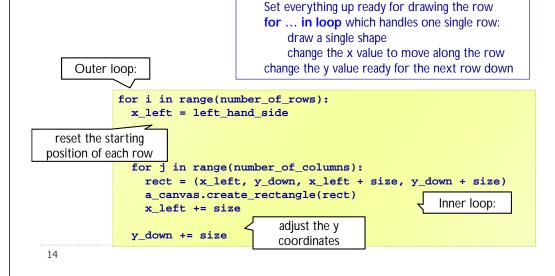

▶ We put them together: Set up all the variables needed for the nested loop

for ... in loop which dictates how many rows:

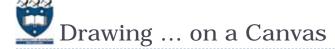

Example03.py DEMO

DEMO

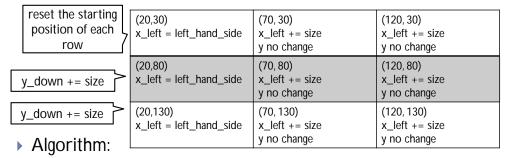

Set up all the variables needed for the nested loop for ... in loop which dictates how many rows:

Set everything up ready for drawing the row for ... in loop which handles one single row:

draw a single shape

change the x value to move along the row change the y value ready for the next row down

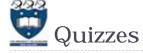

Consider the following code fragment:

ጁ Drawing ... on a Canvas

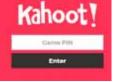

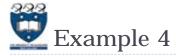

- ▶ What should we do in order to draw the following shapes?
  - First row:
    - Fill, draw, fill, draw...
  - Second row:
    - Draw, fill, draw, fill ...
  - ▶ Third row
    - Fill, draw, fill, draw...

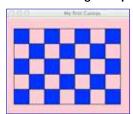

rect = (x\_left, y\_down, x\_left + size, y\_down + size) a\_canvas.create\_rectangle(rect, fill="blue")

> Command to create the filled square

rect = (x\_left, y\_down, x\_left + size, y\_down + size) a\_canvas.create\_rectangle(rect)

17

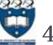

# 4) Drawing ... on a Canvas

▶ What is the output of the following code fragment?

```
is_filled = True
for i in range(5):
   print(is_filled, end=" ")
    is_filled = not is_filled
```

True False True False True

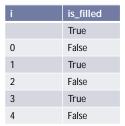

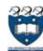

# 👱 4) Drawing ... on a Canvas

- Using a Boolean variable
  - First row:
    - True, False, True, False...
  - Second row:
    - ▶ False, True, False, True...
  - Third row
    - True, False, True, False...

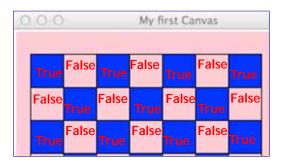

18

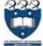

# **Mathematical Examples** Drawing ... on a Canvas

We put them together:

Outer loop:

x-margin, y-margin, width, height, first\_in\_row\_filled=True Set up all the variables needed for the nested loop set up y-position

for ... in loop which dictates how many rows: Set everything up ready for drawing the row set up x-positon, is filled

for ... in loop which handles one single row: draw a single shape change the x value to move along the row modify the is\_filled boolean

change the y value ready for the next row down modify the first in row filled boolean

Inner loop

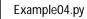

**DEMO** 

# Drawing ... on a Canvas

▶ Nested Loops:

```
first in row filled = True
for i in range(number_of_rows):
 x_left = left_hand_side
 is_filled = first_in_row_filled
  for j in range(number_in_row):
    rect = (x_left, y_down, x_left + size, y_down + size)
   if is filled:
     a_canvas.create_rectangle(rect, fill="blue")
      a_canvas.create_rectangle(rect)
   x left = x left + size
   is filled = not is filled
 y down = y down + size
  first_in_row_filled = not first_in_row_filled
```

21

# **!** is\_circle boolean

| first_is_circle | is_circle |       |         |          |          |
|-----------------|-----------|-------|---------|----------|----------|
| True            | True      | False | True    | False    | True     |
| False           | False     | True  | False   | True     |          |
| True            | True      | False | True    |          |          |
| False           | False     | True  |         |          |          |
| True            | True      |       | F My to | d Carvas | - 0 - (- |

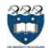

## **Example** 5

#### Steps:

- ▶ 1<sup>st</sup> iteration of outer loop -> repeat 5 iterations in the inner loop
- ▶ 2<sup>nd</sup> iteration of outer loop -> repeat 4 iterations in the inner loop
- > 3<sup>rd</sup> iteration of outer loop -> repeat 3 iterations in the inner loop
- ▶ 4<sup>th</sup> iteration of outer loop -> repeat 2 iterations in the inner loop
- ▶ 5<sup>th</sup> iteration of outer loop -> repeat 1 iteration in the inner loop

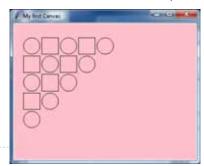

My first Canvas

22

24

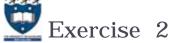

Draw the canvas

```
def draw_shapes(a_canvas):
  number_of_rows = 6
  size = 30
  v down = 0
  left_hand_side = size
                                                                 gridlines are of
                                                                 size 30 pixels
  for number_along_row in range(1, number_of_rows + 1):
      x_left = left_hand_side
      for j in range(number_along_row):
           rect = (x left + 2, y down + 2, x left + size - 2, y down
                                                 + size - 2)
           a_canvas.create_oval(rect, fill="blue")
           x = x = x = x = 2
      y_down = y_down + size
```